## **Ten2016 Web** 2

web<sub>r</sub>  $Web$ 

<u>Ten2016</u>として、「ツール」→「Webアップデート」→「Web Web<sub>7</sub> web

**社会1**

 $\aleph$ 

 $\sim$  7  $\sim$  7  $\sim$ 

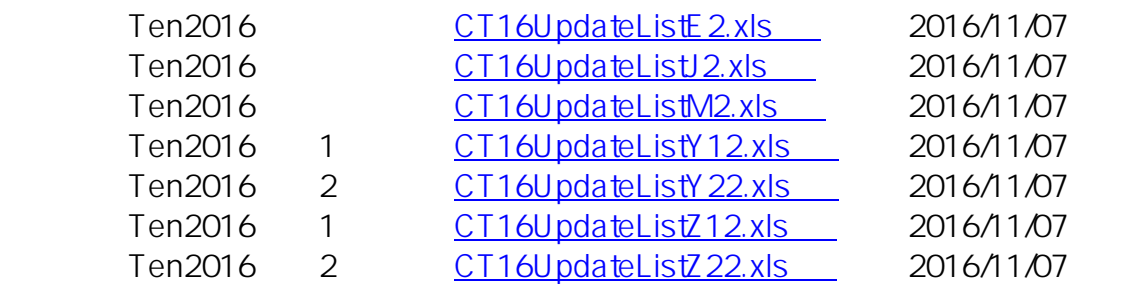

ID: #1061

: Osamu Hayakawa

 $: 2016 - 12 - 0217:43$